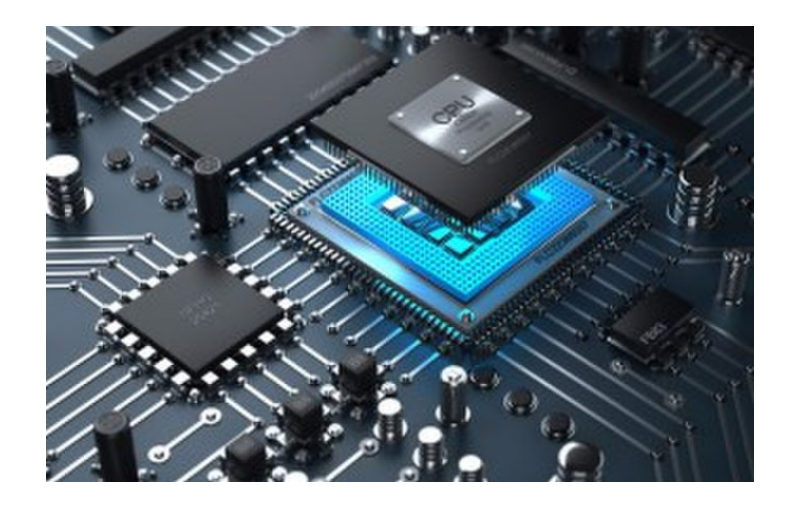

# Introduction to CPU Design

**CS 154: Computer Architecture Lecture #10 Winter 2020**

Ziad Matni, Ph.D. Dept. of Computer Science, UCSB

#### Administrative

- Exam on Wednesday, 2/12
- No new lab this week
	- Lab #5 is due on Thursday, 2/13 (by 11:59 PM)

# Midterm Exam (Wed. 2/12)

#### **What's on It?**

- Everything we've done so far from start to Monday, 2/10
- **NO CPU DESIGN MATERIAL IN EXAM!**

#### **What Should I Bring?**

- Your pencil(s), eraser, MIPS Reference Card (on **1** page)
- You can bring **1** sheet of hand-written notes (turn it in with exam). 2 sides ok.

#### **What Else Should I Do?**

- *IMPORTANT*: Come to the classroom 5-10 minutes EARLY
- **If you are late, I may not let you take the exam**
- *IMPORTANT*: Use the bathroom before the exam once inside, you cannot leave
- Random seat assignments
- Bring your UCSB ID

#### Lecture Outline

• Some examples using F-P Instructions

- •Intro to CPU Design
	- Understanding the Fetch-Execute Cycle in the Hardware

#### MIPS FP Instructions

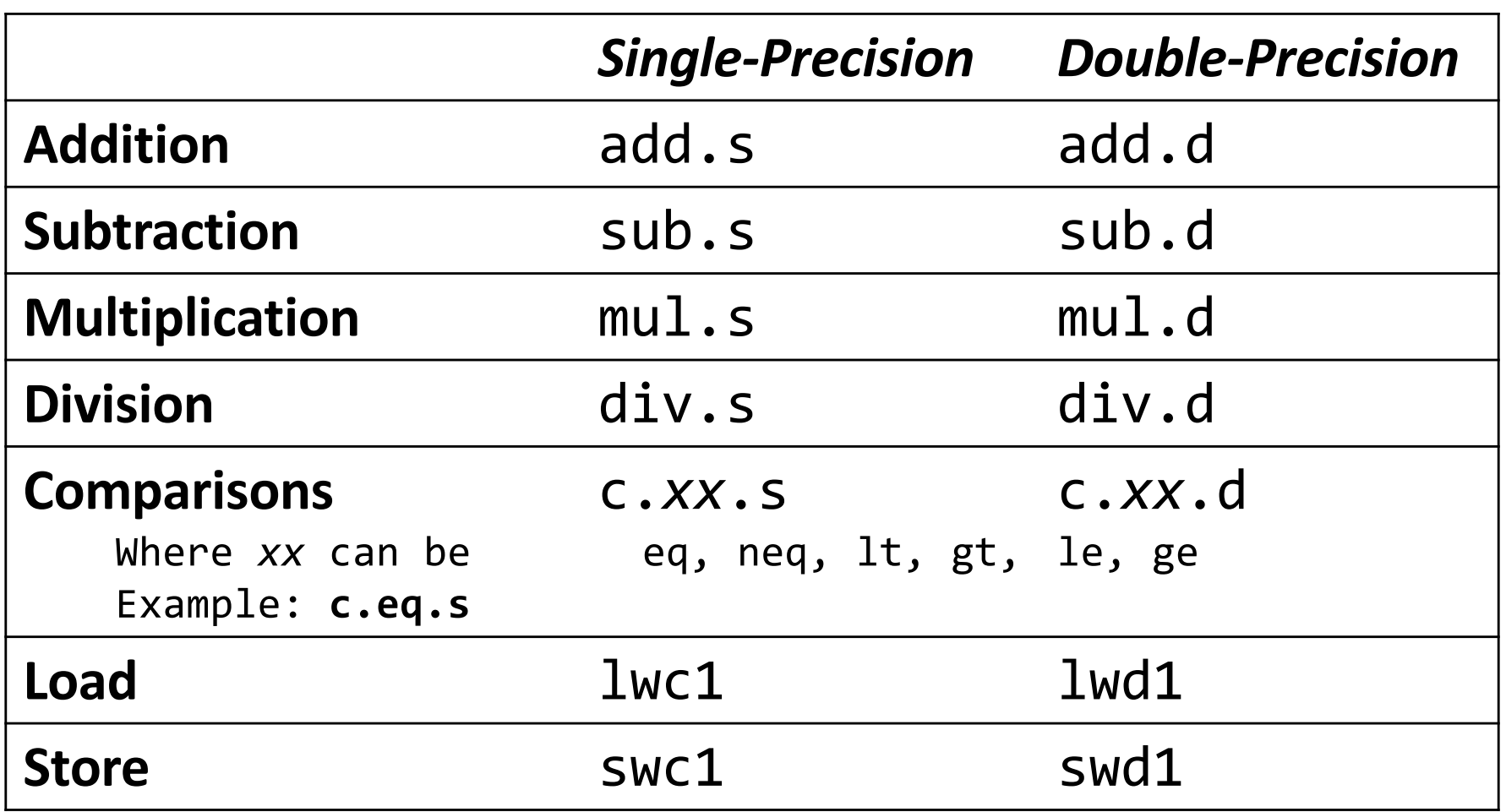

Also, F-P branch, true (**bc1t**) and branch, false (**bc1f**)

- Programs generally don't do integer ops on FP data, or vice versa
- FP instructions operate only on FP registers
	- There are 32 FP registers separate from the "regular" CPU registers
- More registers with minimal code-size impact

#### The Floating Point Registers

- MIPS has 32 *separate* registers for floating point:
	- **\$f0**, **\$f1**, etc…
- Paired for double-precision
	- **\$f0/\$f1**, **\$f2/\$f3**, etc…
- Example MIPS assembly code:

 $lwc1$  \$f4,  $\theta$ (\$sp) # Load 32b F.P. number into F4  $lwc1$  \$f6,  $4$ (\$sp) # Load 32b F.P. number into F6 add.s  $$f2, $f4, $f6 \# F2 = F4 + F6 single precision$ swc1  $$f2, 8 ($sp)$  # Store 32b F.P. number from F2

#### Example Code

*C++ code:*

```
float f2c (float fahr) {
return ((5.0/9.0)*(fahr - 32.0)); }
```
Assume:

**fahr** in **\$f12**, **result** in **\$f0**, constants in global memory space (i.e. defined in **.data**)

#### *Compiled MIPS code:*

f2c: lwc1 \$f16, const5 lwc1 \$f18, const9 div.s \$f16, \$f16, \$f18 lwc1 \$f18, const32 sub.s \$f18, \$f12, \$f18 mul.s \$f0, \$f16, \$f18 jr \$ra

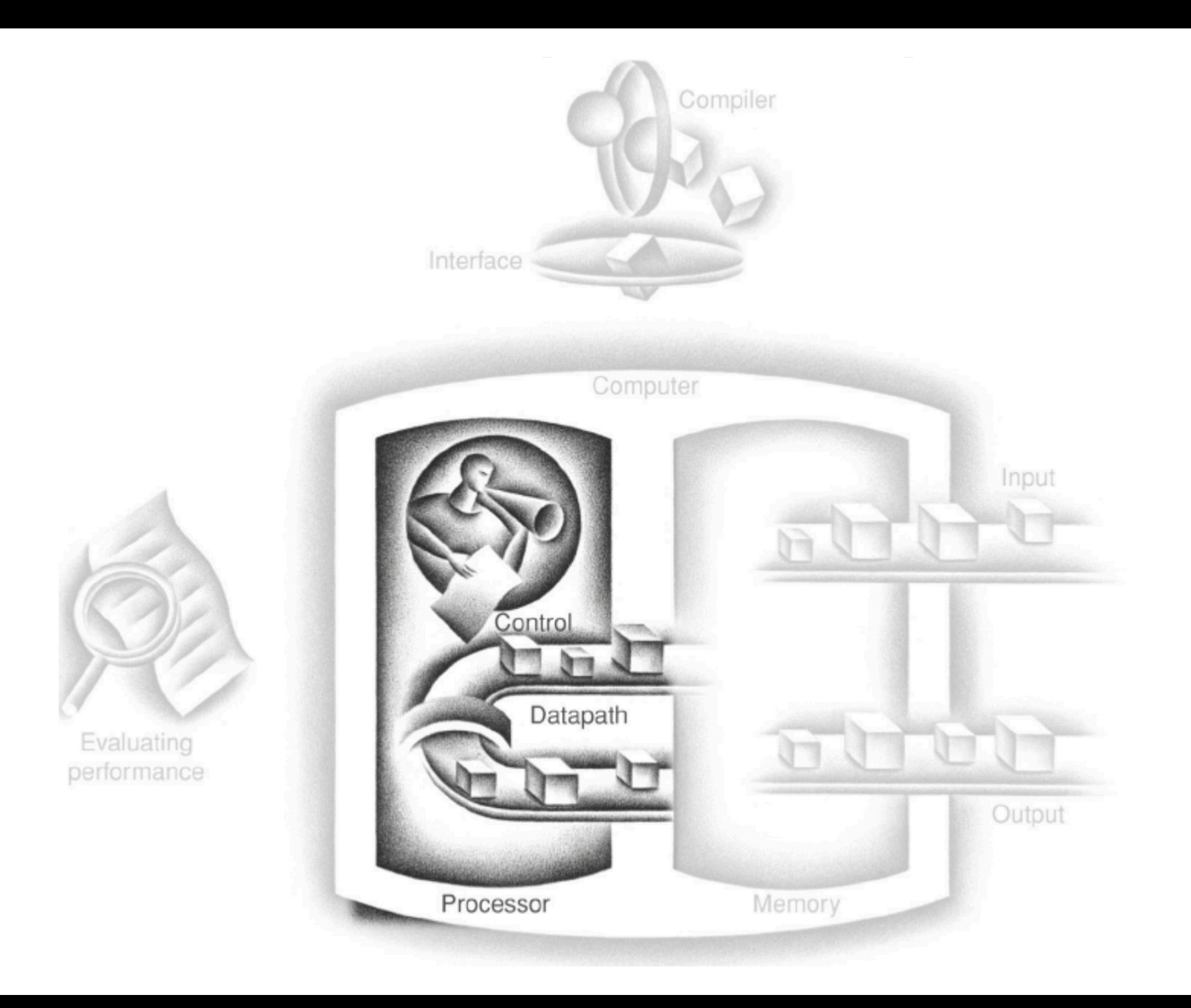

## Implementing the Design of a CPU

- CPU performance factors
	- Instruction count: Determined by ISA and compiler
	- CPI and Cycle time: Determined by CPU hardware
- We will examine two MIPS implementations
	- A simplified version
	- A more realistic *pipelined version*
- Simple subset, shows most aspects
	- Memory reference: lw, sw
	- Arithmetic/logical: add, sub, and, or, slt
	- Control transfer: beq, j

### The Fetch-Execute Cycle

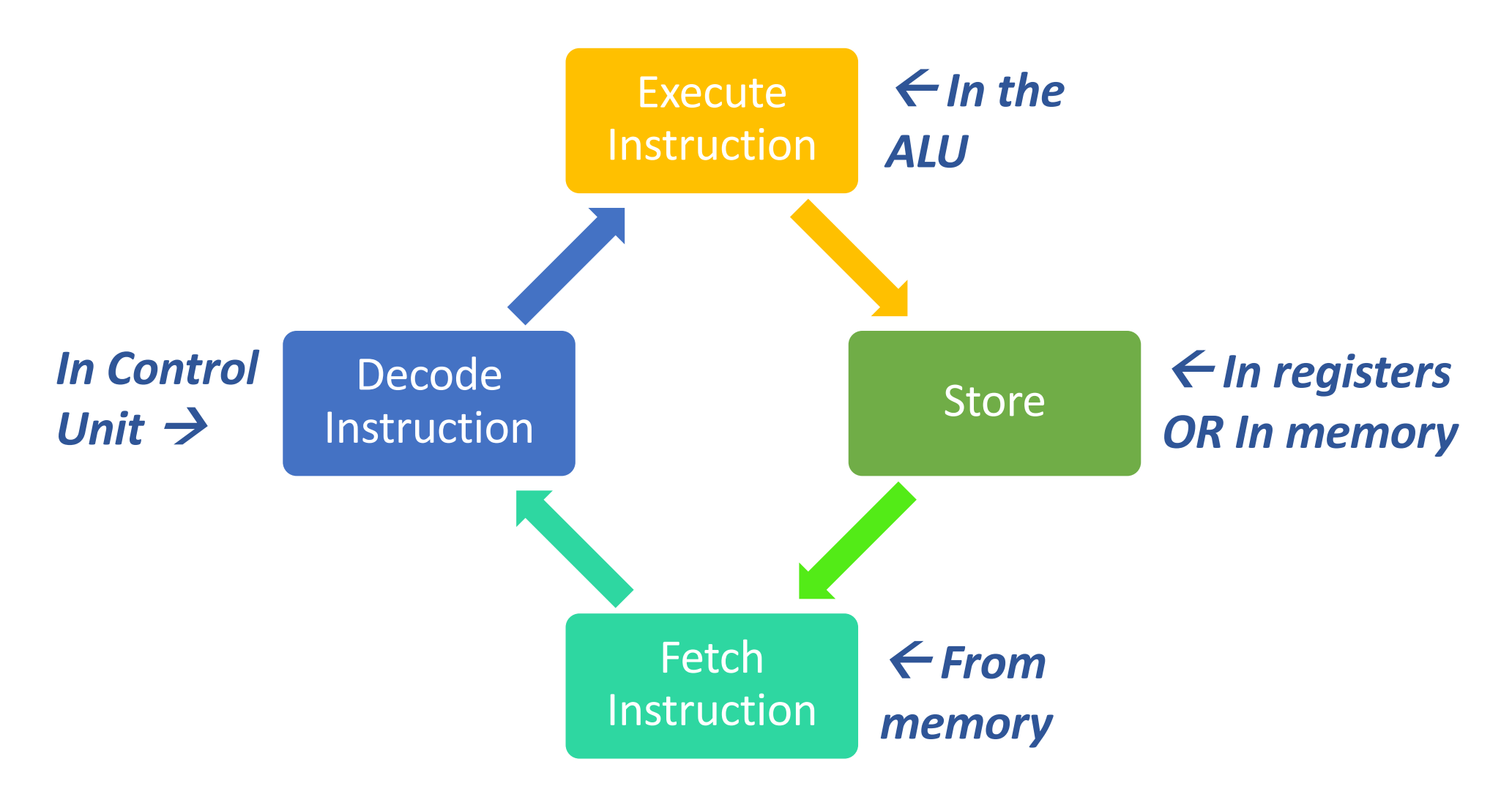

### The Instruction Fetch-Execute Cycle

#### *For any instruction, do these 2 things first:*

- 1. Send PC to the memory where instruction is & fetch it
- 2. Read 1 or 2 registers per **rs/rt** codes OR Read 1 register (for **lw/sw** instructions)
- What happens next depends on the "instruction class"

#### *There are 3 instruction classes:*

- 1. memory-reference
- 2. arithmetic-logical
- 3. branches

## The Instruction Fetch-Execute Cycle

#### *Depending on instruction class…*

- •ALU is almost always the next step.
- •Use ALU to calculate:
	- Some arithmetic result using Regs
	- Memory address for load/store (again, using Regs)
	- Branch target address (*not* so much using Regs)
- Then, the different instruction classes need different things done…

## The Instruction Fetch-Execute Cycle

*Per the instruction class…*

- Memory-reference type:
	- Access data memory for load/store
- Arithmetic-Logical (or load instruction)
	- Write data *from* the ALU *or* memory *back into* a register
- Branching
	- Change next instruction address based on branch outcome
	- Otherwise, the PC = PC + 4

### General (and Simplified) CPU Hardware Design

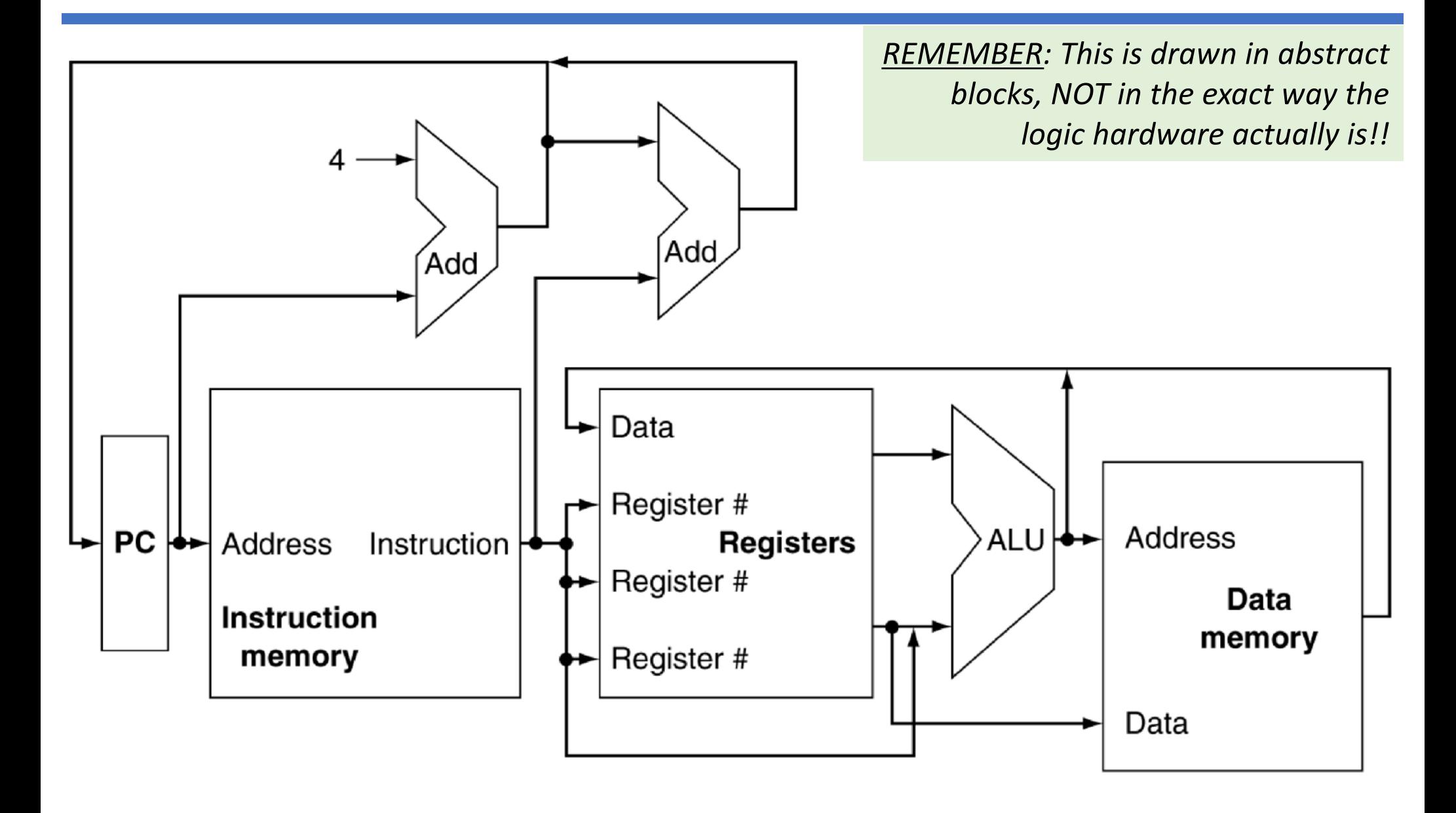

### General (and Simplified) CPU Hardware Design

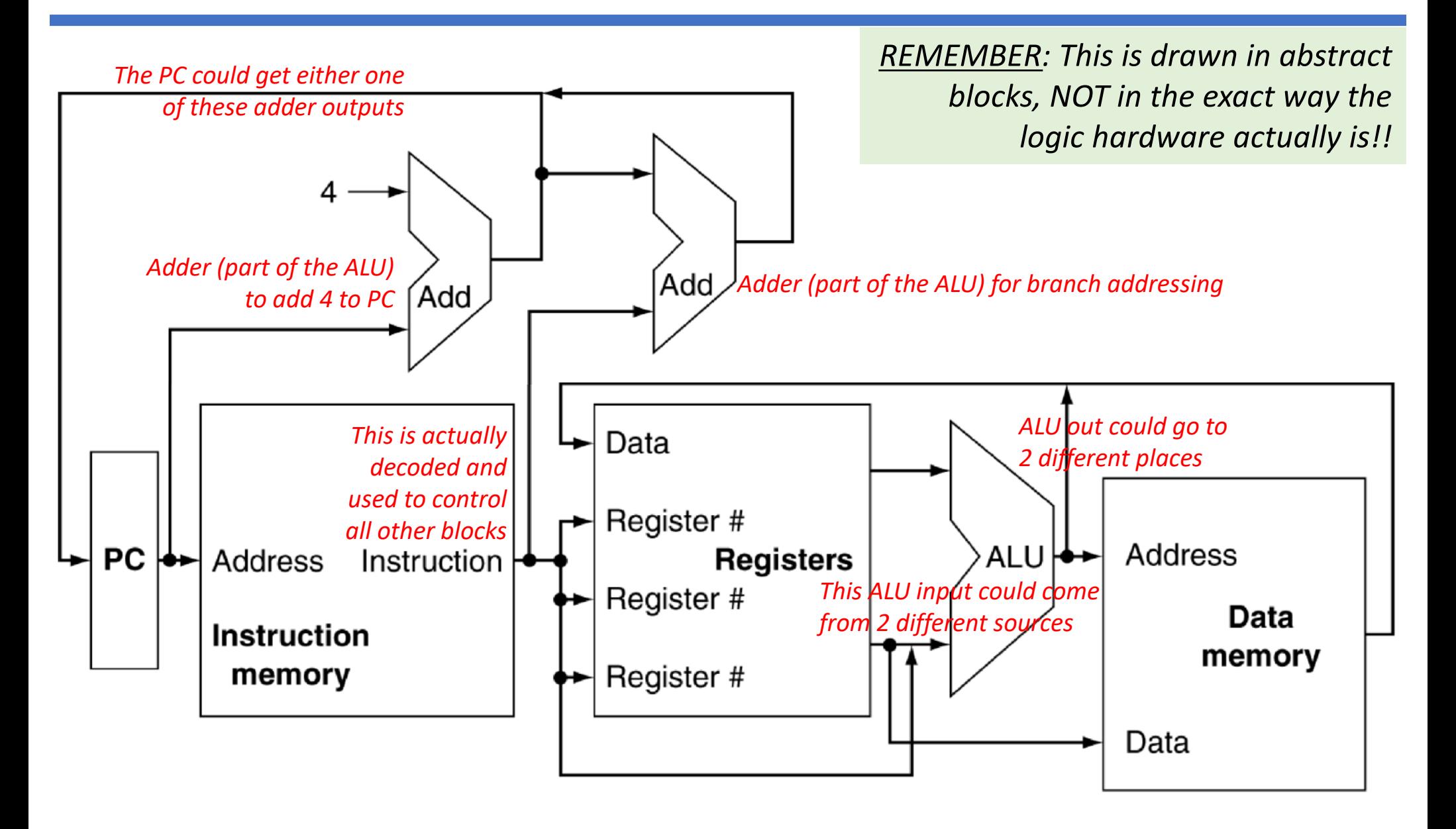

#### A Little More Detail… (Remember Multiplexers?)

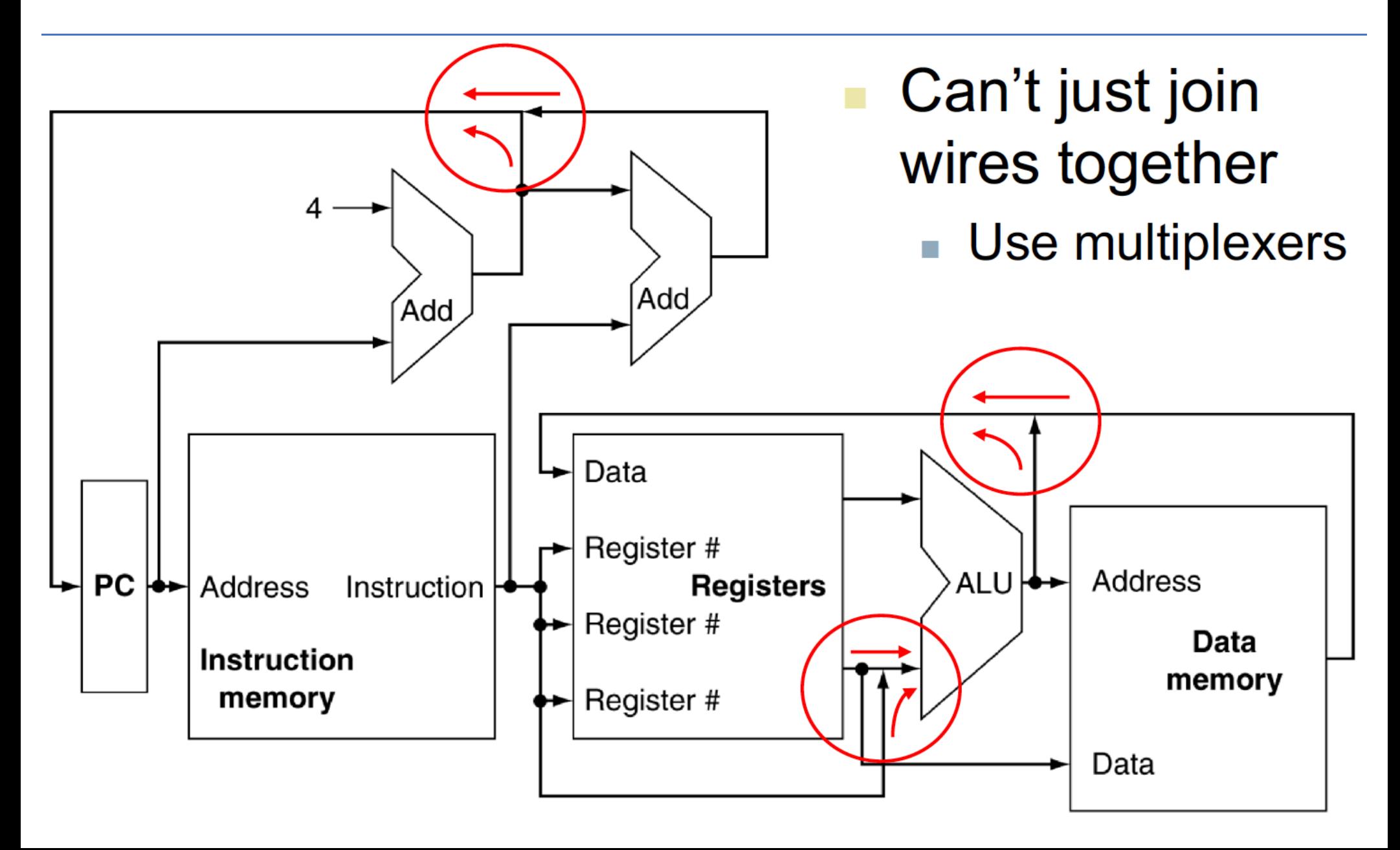

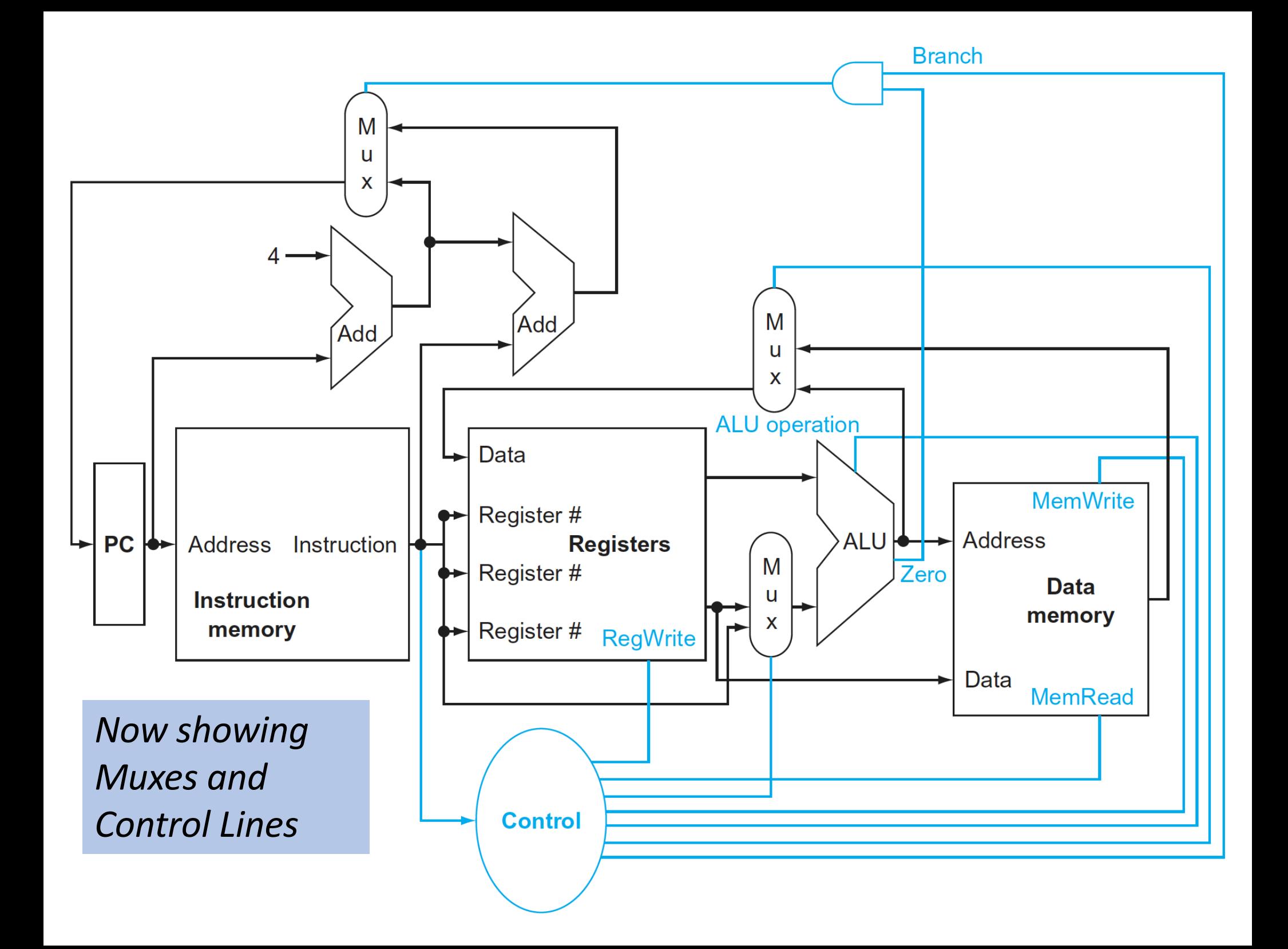

## YOUR TO-DOs for the Week

- •Study for the midterm!
- •Current lab due on Thursday
- •No new Lab this week!

- •Next week:
	- NO CLASS ON MONDAY (University Holiday)
	- Wednesday (2/19) we resume CPU Design (Ch. 4)

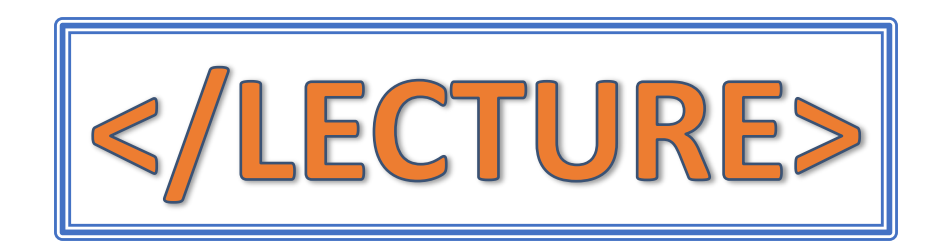